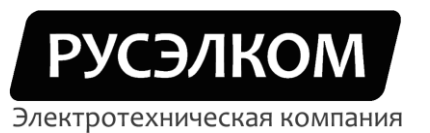

117246, г. Москва, Научный проезд, д.10, оф.604 Тел/факс: +7 (495) 617-15-56 (многоканальный) e-mail: info.ruselkom.ru www.ruselkom.ru

## Преобразователи частоты

## Русэлком RVS

Схема внешних подключений

г. Москва

 $2011<sub>5</sub>$ 

## **1. Схема подключения преобразователя частоты**

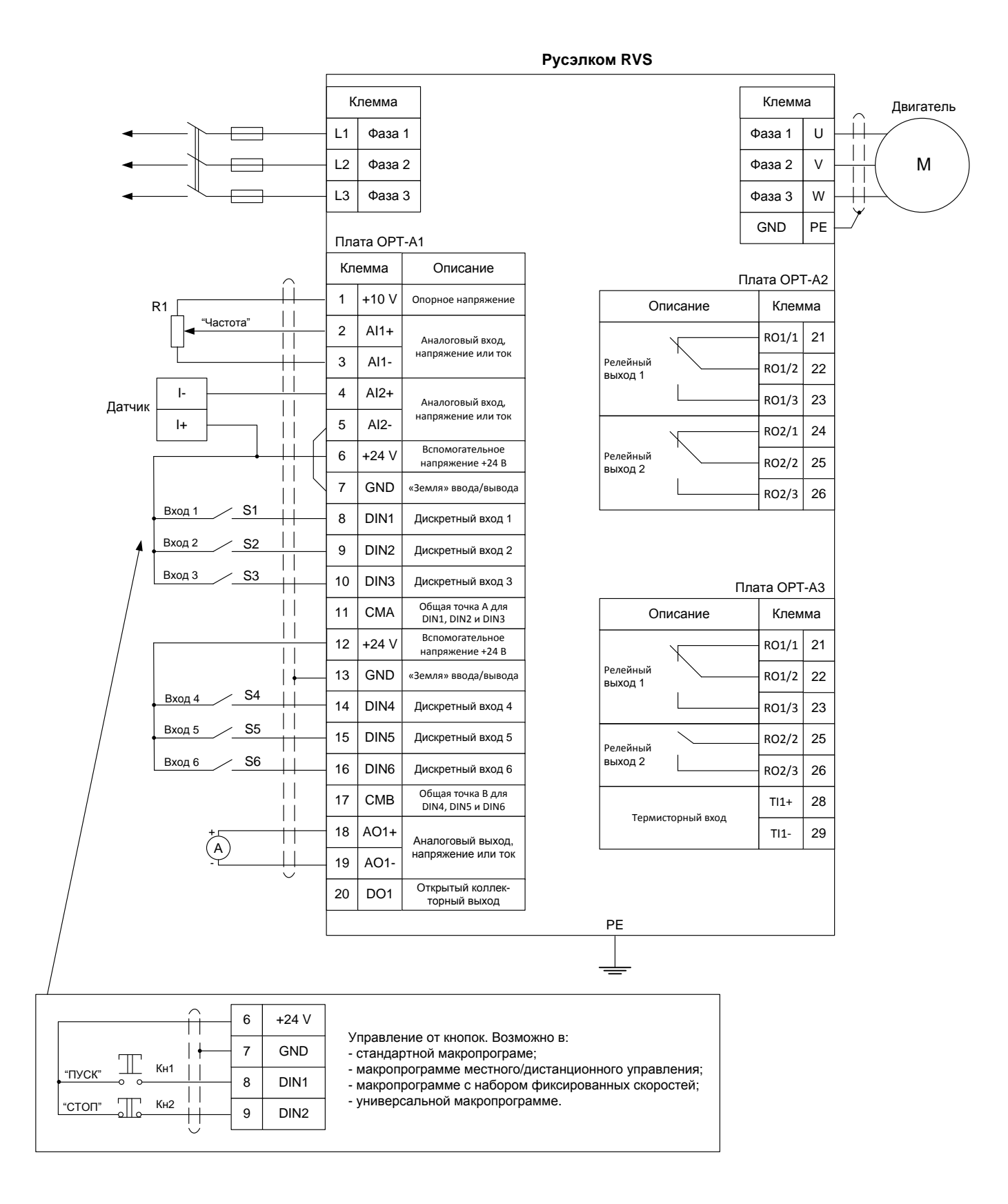

Рисунок 1